# **FAQ zur Schlussabrechnung der Corona-Wirtschaftshilfen (Programmübergreifend)**

**(Stand: 30. Oktober 2023)**

### **Einleitung**

Diese FAQ erläutern wesentliche Fragen zur Handhabung der Schlussabrechnung der "Überbrückungshilfen" sowie der "Novemberhilfe" und "Dezemberhilfe". Sie sind als Hintergrundinformationen für antragsberechtigte Unternehmen bzw. Steuerberater/innen (inklusive Steuerbevollmächtigte), Wirtschaftsprüfer/innen, vereidigte Buchprüfer/innen und Rechtsanwältinnen und Rechtsanwälte (im Folgenden: prüfende Dritte) gedacht.

**NEU**: Verkürzung der Zahlungswege bei verbundenen Unternehmen.

Änderungen gegenüber der Vorversion sind gelb markiert.

# **Inhaltsverzeichnis**

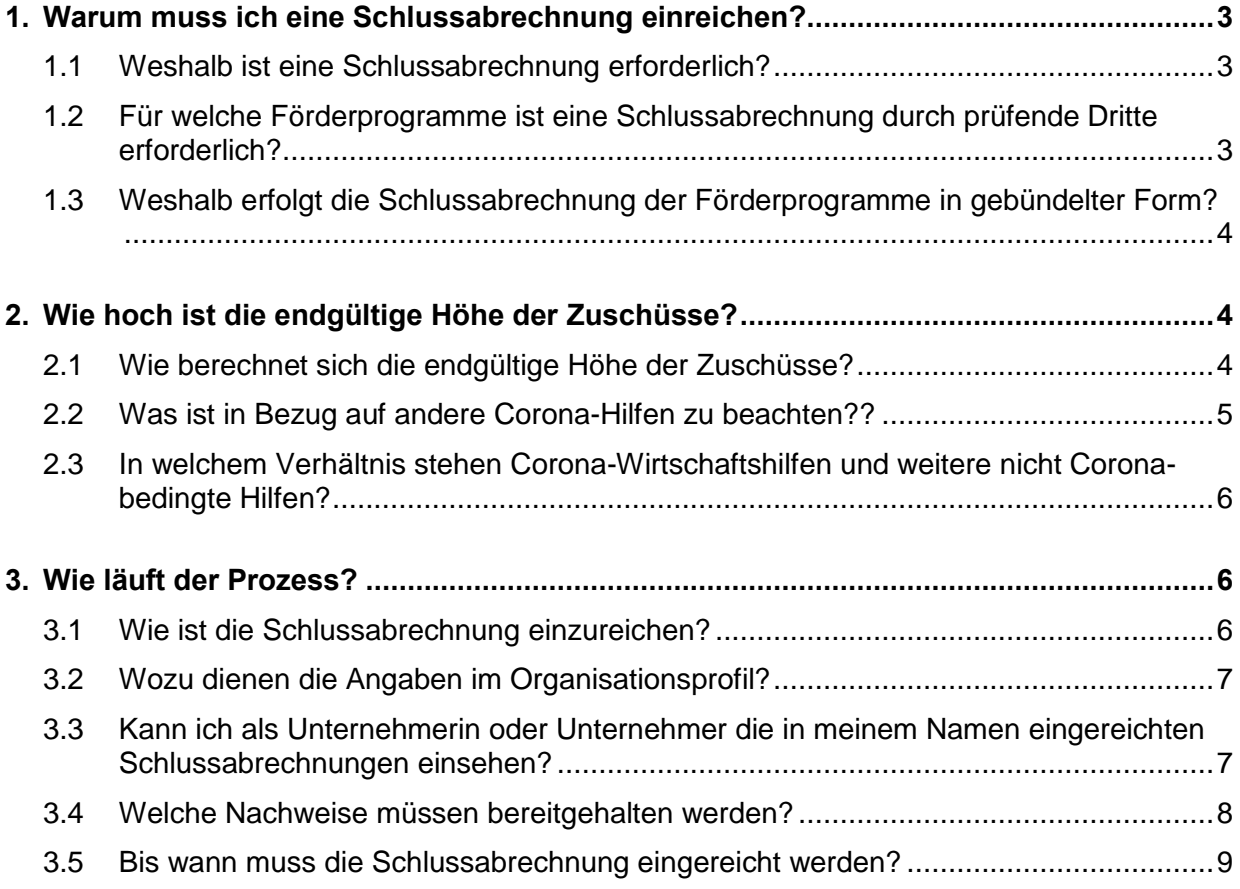

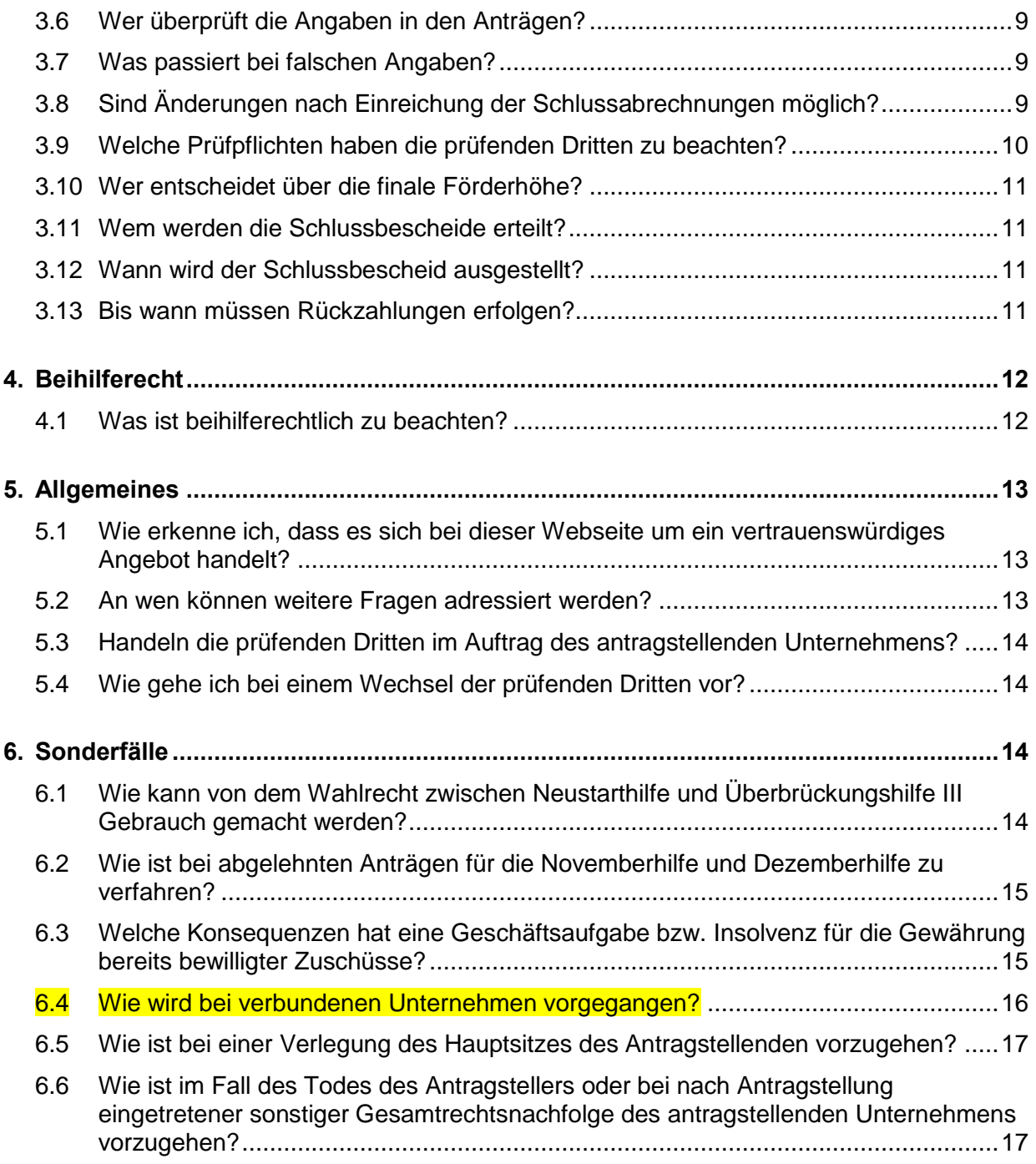

## <span id="page-2-1"></span><span id="page-2-0"></span>**1. Warum muss ich eine Schlussabrechnung einreichen?**

#### **1.1 Weshalb ist eine Schlussabrechnung erforderlich?**

Die Corona-Wirtschaftshilfen wurden vielfach auf der Basis von prognostizierten Umsatzrückgängen und Fixkosten beantragt. Antragsberechtigte Unternehmen konnten somit frühzeitig auf der Basis von Prognosedaten Zuschüsse beantragen.

Die Förderbedingungen der Corona-Wirtschaftshilfen sehen vor, dass die endgültige Höhe der Billigkeitsleistung anhand der tatsächlich realisierten Geschäftsentwicklung zu ermitteln ist. Die Schlussabrechnung ist somit notwendig, um einen Abgleich zwischen den ursprünglich beantragen Zuschüssen und denen, die den Antragstellenden tatsächlich zustehen, vorzunehmen. Als Ergebnis dieses Abgleichs können sich Nachzahlungen an die Antragstellenden oder Rückforderungen von Zuschüssen ergeben.

#### <span id="page-2-2"></span>**1.2 Für welche Förderprogramme ist eine Schlussabrechnung durch prüfende Dritte erforderlich?**

Alle Unternehmen, die eine der Corona-Wirtschaftshilfen Überbrückungshilfe I bis IV, sowie Novemberhilfe und Dezemberhilfe durch einen prüfenden Dritten beantragt haben, sind verpflichtet, bis zum 31. Oktober 2023 (verlängert) eine Schlussabrechnung einzureichen. Voraussetzung ist, dass ein Bewilligungs- bzw. Teilablehnungssbescheid für die beantragten Programme vorliegt. Sofern im Einzelfall eine weitere Verlängerung für die Einreichung der Schlussabrechnung erforderlich ist, kann eine "Nachfrist" bis 31. März 2024 im digitalen Antragsportal beantragt werden. Voraussetzung hierfür ist die Anlage des Organisationsprofils (siehe Ziffer 3.2). Die Schlussabrechnung erfolgt ausschließlich durch einen prüfenden Dritten oder eine prüfende Dritte im Namen des Antragstellenden über das elektronische Antragsportal des Bundes.

Die Einreichung der Schlussabrechnung für die Überbrückungshilfe I bis III sowie die Novemberund Dezemberhilfe im Paket 1 ist seit Mai 2022 möglich. Die Abrechnung der Überbrückungshilfe III Plus und Überbrückungshilfe IV im Paket 2 ist seit November 2022 möglich.

Es besteht seit März 2023 die Möglichkeit, Paket 2 zu bearbeiten und einzureichen, auch wenn Paket 1 noch nicht abschließend von der Bewilligungsstelle geprüft wurde.

Auf Basis der eingereichten Schlussabrechnung wird die Antragsberechtigung erneut geprüft und anhand der tatsächlich realisierten Umsatzeinbrüche und der tatsächlich entstandenen förderfähigen Fixkosten im jeweiligen Förderzeitraum die endgültige Höhe der Billigkeitsleistung berechnet. Zudem können in der Schlussabrechnung unbeabsichtigte Fehleingaben in den eingereichten Erst- bzw. Änderungsanträgen korrigiert werden.

Antragstellende, die Neustarthilfe, Neustarthilfe Plus oder Neustarthilfe 2022 beantragt haben, müssen eine Endabrechnung einreichen. Wenn die Antragstellung über einen prüfenden Dritten erfolgte, muss die Einreichung der Endabrechnung spätestens bis zum 31. März 2023 (verlängert) ebenfalls über einen prüfenden Dritten erfolgen. Informationen zur Endabrechnung finden Sie in den FAQ zur jeweiligen Neustarthilfe.

Antragstellende, die einen Direktantrag auf Novemberhilfe bzw. Dezemberhilfe gestellt haben, sind grundsätzlich nicht zur Abgabe einer Schlussabrechnung verpflichtet. Sofern sich die wirtschaftliche Situation und die tatsächlichen Umsätze gegenüber der Antragstellung verändert haben oder nachträglich Zweifel hinsichtlich der Antragsberechtigung bestehen, muss mit der zuständigen Bewilligungsstelle Kontakt aufgenommen werden. Falsche Angaben im Antragsformular unterliegen den Vorschriften des Subventionsbetrugs nach § 264 StGB.

### <span id="page-3-0"></span>**1.3 Weshalb erfolgt die Schlussabrechnung der Förderprogramme in gebündelter Form?**

Die Schlussabrechnung der Überbrückungshilfen sowie der November- und Dezemberhilfe erfolgt gebündelt in zwei Paketen. Dies erleichtert u. a. die Anrechnung von Förderungen zwischen den jeweiligen Programmen wie auch die Überprüfung der Einhaltung beihilferechtlicher Obergrenzen.

Die Einreichung der Schlussabrechnung für die Überbrückungshilfe I bis III sowie die Novemberund Dezemberhilfe im Paket 1 ist seit Mai 2022 möglich. Die Abrechnung der Überbrückungshilfe III Plus und Überbrückungshilfe IV im Paket 2 in nun ebenfalls freigeschaltet, sofern die Antragstellerin bzw. der Antragsteller kein Paket 1 einreichen muss oder die Prüfung der Bewilligungsstelle bereits abgeschlossen ist.

Die Möglichkeit, Paket 2 zu bearbeiten und einzureichen, auch wenn Paket 1 noch nicht abschließend von der Bewilligungsstelle geprüft wurde, wird im Laufe des ersten Quartals 2023 bereitgestellt.

### <span id="page-3-2"></span><span id="page-3-1"></span>**2. Wie hoch ist die endgültige Höhe der Zuschüsse?**

### **2.1 Wie berechnet sich die endgültige Höhe der Zuschüsse?**

Die Beantragung, Bewilligung und Auszahlung der Corona-Wirtschaftshilfen erfolgten vielfach auf der Basis von Prognosen zu Umsätzen und Fixkosten und unter Vorbehalt der Schlussabrechnung, die eine vertiefte Prüfung durch die Bewilligungsstelle vorsieht. Die Corona-Wirtschaftshilfen umfassen Fixkostenerstattungen (Überbrückungshilfe I bis IV) sowie Umsatzausfallerstattungen (Novemberhilfe und Dezemberhilfe). Im Rahmen der Schlussabrechnung wird nun anhand der tatsächlich erzielten Umsätze und förderfähigen Fixkosten in den Förderzeiträumen das Vorliegen der Antragsberechtigung dem Grunde nach noch einmal geprüft und die endgültige Höhe der Billigkeitsleistungen final bestimmt.

In der Schlussabrechnung erfolgt für jedes Förderprogramm eine gesonderte Ermittlung des endgültigen Förderbetrages. Grundlage der Berechnungen bilden die aktuell gültigen FAQ der einzelnen Förderprogramme.<sup>1</sup> Dadurch ist sichergestellt, dass für alle Antragstellenden die gleichen Förderbedingungen gelten und diese gleichermaßen von den verbesserten Förderbedingungen profitieren, die im Zeitablauf eingeführt wurden. Der Zeitpunkt der ursprünglichen Antragstellung ist für die Ermittlung des endgültigen Förderbetrages in der Schlussabrechnung daher nicht entscheidend. Für die Überbrückungshilfe III bspw. folgt daraus, dass die Erhöhung des allgemeinen Fördersatzes und der Eigenkapitalzuschuss bei der Berechnung des endgültigen Förderanspruchs berücksichtigt wird, sofern die entsprechenden Fördervoraussetzungen vorliegen.

Die Ermittlung der endgültigen Förderbeträge kann je nach Förderprogramm eine Nachzahlung von Zuschüssen an die Antragstellenden oder eine Rückforderung von Zuschüssen ergeben. Eine Nachzahlung kann – nicht bei der Überbrückungshilfe I<sup>2</sup> – erfolgen, wenn die tatsächlich realisierten Umsatzeinbrüche und förderfähigen Fixkosten höher ausgefallen sind als die dem

<sup>1</sup> Die Fördervoraussetzungen und die Ermittlung der Förderhöhe kann den aktuell gültigen FAQ entnommen werden, diese sind abrufbar unter [www.ueberbrueckugshilfe-unternehmen.de](http://www.ueberbrueckugshilfe-unternehmen.de/)

<sup>2</sup> Bei der Überbrückungshilfe I gibt es keine Nachzahlungen, außer sofern Soforthilfe zwischenzeitlich zurückgezahlt wurde, kann ggf. eine Nachzahlung der Überbrückungshilfe I erfolgen.

ursprünglichen Antrag zugrundeliegenden prognostizierten Werte. Die Ermittlung des endgültigen Förderbetrages kann aber auch eine Rückforderung von Zuschüssen bedingen. Eine Rückforderung erfolgt in der Regel, wenn die tatsächliche Geschäftsentwicklung positiver verlaufen ist als ursprünglich angenommen, d.h. die tatsächlich realisierten Umsatzeinbrüche und förderfähigen Fixkosten niedriger ausgefallen sind als bei der Beantragung der Corona-Wirtschaftshilfen prognostiziert. Zudem können im Rahmen der vertieften Prüfungen durch die Bewilligungsstelle Sachverhalte festgestellt werden, die eine teilweise oder vollständige Rückzahlung des Förderbetrags zur Folge haben. Hierbei kann es sich bspw. um eine im Rahmen der vorläufigen Bewilligung unbekannt gebliebene Verbundeigenschaft eines Unternehmens oder Überkompensationen aufgrund der Inanspruchnahme anderer Förderprogramme handeln. Ebenso kann die finale Überprüfung der Förderfähigkeit angegebener Fixkosten zu einer Neubestimmung des Zuschusses führen.

Die Bewilligungsstellen berechnen die Nachzahlungen und Rückzahlungen je Förderprogramm einzeln und erlassen jeweils einen gesonderten Schlussbescheid.

### <span id="page-4-0"></span>**2.2 Was ist in Bezug auf andere Corona-Hilfen zu beachten??**

Neben den o.g. Corona-Wirtschaftshilfen haben Bund, Länder und Kommunen weitere aufeinander abgestimmte Corona-Hilfsprogramme konzipiert, um Unternehmen, die durch die Maßnahmen zur Bekämpfung der Corona-Pandemie in wirtschaftliche Schwierigkeiten bzw. in einen Liquiditätsengpass geraten sind, zu unterstützen.

Um Doppelförderungen auszuschließen erfolgt im Rahmen der Schlussabrechnung eine Anrechnung von weiteren gleichartigen Corona-bedingten Zuschussprogrammen des Bundes, der Länder oder der Kommunen auf die o.g. Corona-Wirtschaftshilfen, wenn sich Förderzweck und Förderzeitraum überschneiden.

Als gleichartig gelten andere Corona-bedingte Zuschussprogramme des Bundes, der Länder oder der Kommunen, die ebenfalls der Erstattung von Fixkosten oder der Kompensation von Corona-bedingten Umsatzrückgängen im jeweiligen Förderzeitraum dienen. In der Schlussabrechnung sind gleichartige Corona-Hilfsprogramme und die Höhe der erhaltenen Zuschüsse entsprechend anzugeben. Ob eine Überschneidung von Förderzweck und Förderzeitraum vorliegt, wird durch die Bewilligungsstelle im Einzelfall geprüft.

Insbesondere sind bei der November- und Dezemberhilfe gewährtes Kurzarbeitergeld und erstattete Sozialversicherungsbeiträge anzugeben. Dazu ist es auch erforderlich die Betriebsnummern des Unternehmens bzw. des Unternehmsverbundes bei der Schlussabrechnung mitzuteilen, da ggf. ergänzende Datenabgleiche mit der Bundesagentur für Arbeit erfolgen.

Als nicht-gleichartig gelten hingegen Corona-Hilfsprograme mit einer anderen Zielsetzung, wie etwa Zuschüsse zu variablen Kosten oder investiven Maßnahmen.

Das Verhältnis des Sonderfonds des Bundes für Kulturveranstaltungen zur Überbrückungshilfe III Plus ist unter 4.17 der FAQ der Überbrückungshilfe III Plus erläutert.

Ergänzende Hinweise zur möglichen Anrechnung von Leistungen aus dem Programm NEU-START KULTUR der Beauftragten der Bundesregierung für Kultur und Medien können unter [https://www.ueberbrueckungshilfe-unternehmen.de/UBH/Redaktion/DE/Downloads/neustart](https://www.ueberbrueckungshilfe-unternehmen.de/UBH/Redaktion/DE/Downloads/neustart-kultur.pdf?__blob=publicationFile&v=2)kultur.pdf? blob=publicationFile&v=2 heruntergeladen werden.

### <span id="page-5-0"></span>**2.3 In welchem Verhältnis stehen Corona-Wirtschaftshilfen und weitere nicht Coronabedingte Hilfen?**

Eine Kumulierung der Corona-Wirtschaftshilfen mit anderen öffentlichen Hilfen (also ausgenommen Corona-Soforthilfe oder andere Corona-bedingte Zuschussprogramme des Bundes, der Länder oder der Kommunen) ist zulässig. Dies gilt insbesondere für Darlehen. Eine Anrechnung auf den Förderbetrag der Corona-Wirtschaftshilfen erfolgt nicht. Kosten können nur einmal erstattet werden. Das Beihilferecht ist zu beachten: Auch wenn Förderprogramme sich nicht ausschließen, sondern kumuliert werden können, muss die Höhe der beihilferechtlichen Förderung aus anderen Programmen in der Schlussabrechnung angegeben werden (siehe auch Ziffer 4 der FAQ).

Darlehen wie der KfW-Schnellkredit werden grundsätzlich nicht auf die Corona-Wirtschaftshilfen angerechnet. Sie können jedoch beihilferechtlich relevant sein.

Leistungen von Versicherungen aufgrund von Betriebsschließung oder Betriebseinschränkung und von Versicherungen erhaltene Zahlungen, welche dieselben Fixkosten und denselben Zeitraum wie die beantragten Corona-Wirtschaftshilfen abdecken, sind im Rahmen der Schlussabrechnung entsprechend zu berücksichtigen. Diese Versicherungsleistungen werden von den entsprechenden Corona-Wirtschaftshilfen abgezogen. Dies gilt unabhängig davon, ob die Versicherungszahlung zum Zeitpunkt der Einreichung des Antrages auf Schlussabrechnung bereits ausgezahlt wurde oder bereits bekannt ist, dass Versicherungsleistungen zu einem späteren Zeitpunkt ausgezahlt werden.

Es wird darauf hingewiesen, dass Zuschüsse nach dem Sozialdienstleister-Einsatzgesetz (SodEG) laut § 4 Absatz 1 Nummer 4 SodEG. subsidiär zu den Corona-Wirtschaftshilfen sind. D.h. die Inanspruchnahme der Corona-Wirtschaftshilfen verringert ggf. den SodEG-Anspruch.

# <span id="page-5-2"></span><span id="page-5-1"></span>**3. Wie läuft der Prozess?**

### **3.1 Wie ist die Schlussabrechnung einzureichen?**

Die Schlussabrechnung ist zwingend durch einen prüfenden Dritten im Namen des Antragstellenden über das digitale Antragsportal einzureichen.

In einem ersten Schritt legt der prüfende Dritte, der die ursprünglichen Anträge eingereicht hat (bei Steuerberaterwechsel bitte Ziffer 5.4 beachten), hierzu ein Organisationsprofil für den Antragstellenden an. Im Organisationsprofil werden die aktuell gültigen Stammdaten des Antragstellenden und im Falle eines verbundenen Unternehmens, alle übrigen Unternehmen des Verbundes, zentral erfasst.

In einem zweiten Schritt werden die ursprünglichen Anträge dem Organisationsprofil zugeordnet. Anschließend wird sukzessive für jedes der beantragten Förderprogramme ein separater Antrag auf Schlussabrechnung ausgefüllt. Die Bearbeitung der Anträge erfolgt in der Reihenfolge der Leistungszeiträume der Programme, um Abhängigkeiten aufzulösen.

Für Paket 1 ergibt sich die folgende Bearbeitungsreihenfolge:

Überbrückungshilfe I → Novemberhilfe → Dezemberhilfe → Überbrückungshilfe II → Überbrückungshilfe III

Für Paket 2 ergibt sich die folgende Bearbeitungsreihenfolge:

Überbrückungshilfe III Plus → Überbrückungshilfe IV

Nach Bearbeitung der einzelnen Schlussabrechnungen im Paket wird eine Übersicht der gewählten Beihilferegelungen und Inanspruchnahme diesbezüglicher Obergrenzen zur abschließenden Prüfung angezeigt.

Eine detaillierte Anleitung zu den einzelnen Schritten der Schlussabrechnung finden Sie im Leitfaden für prüfende Dritte [\(https://www.ueberbrueckungshilfe-unternehmen.de/UBH/Redak](https://www.ueberbrueckungshilfe-unternehmen.de/UBH/Redaktion/DE/Publikationen/leitfaden-schlussabrechnung.pdf?__blob=publicationFile&v=9)[tion/DE/Publikationen/leitfaden-schlussabrechnung.pdf?\\_\\_blob=publicationFile&v=9\)](https://www.ueberbrueckungshilfe-unternehmen.de/UBH/Redaktion/DE/Publikationen/leitfaden-schlussabrechnung.pdf?__blob=publicationFile&v=9),

### <span id="page-6-0"></span>**3.2 Wozu dienen die Angaben im Organisationsprofil?**

Das Organisationsprofil dient als Bindeglied, um sämtliche Anträge, für die eine Schlussabrechnung erstellt werden muss, gemeinsam im Paket abrechnen zu können.

Dazu werden aktuelle Angaben zum antragstellenden Unternehmen zentral abgefragt. Handelt es sich beim Antragstellenden um ein verbundenes Unternehmen, sind alle Unternehmen des Verbundes anzugeben. Ist in Rechtsnachfolgefällen ein neuer Antragsteller anzugeben, vgl. hierzu Ziffer 6.6.

Im Organisationsprofil sind alle erhaltenen Beihilfen anzugeben, die nicht im Paket 1 (Überbrückungshilfe I bis III, November-/Dezemberhilfe) oder Paket 2 (Überbrückungshilfe III Plus & IV) enthalten sind, jedoch für die Überprüfung der Einhaltung der beihilferechtlichen Obergrenzen relevant sind. Darunter fallen insbesondere die Corona-Soforthilfe, ggf. KfW-Förderkredite und andere Corona-Hilfen des Bundes, der Länder und Kommunen. Auch November- und Dezemberhilfen, die auf Grundlage eines Direktantrags bewilligt wurde, ist hier mit anzugeben.

Bei den abgefragten Angaben im Organisationsprofil handelt sich hierbei größtenteils um Informationen, die bereits bei der ursprünglichen Antragstellung abgefragt wurden und in den meisten Fällen zum Zeitpunkt der Schlussabrechnung noch immer aktuell sind. Daher gibt es die technische Möglichkeit, die ursprünglichen Angaben aus einem bereits gestellten Antrag in das Organisationsprofil zu übertragen. Aufgabe des prüfenden Dritten ist es, die Aktualität der übernommenen Daten zu prüfen und ggf. anzupassen. Bitte beachten Sie, dass hinsichtlich der Bankverbindung ausschließlich beim Finanzamt hinterlegte Daten angegeben werden dürfen, die zudem mit der angegebenen Steuernummer (i.d.R. Umsatzsteuernummer) verknüpft sind.

Für eine spätere Evaluation der Förderprogramme werden Angaben zur Beschäftigung an den Stichtagen 29. Februar 2020 und 30. April 2022 abgefragt.

#### <span id="page-6-1"></span>**3.3 Kann ich als Unternehmerin oder Unternehmer die in meinem Namen eingereichten Schlussabrechnungen einsehen?**

Ja, über ein [Informationsportal](https://meine.ueberbrueckungshilfe-unternehmen.de/) erhalten Antragstellende demnächst einen direkten, vollständigen Einblick in die durch ihren prüfenden Dritten gestellten Anträge und Schlussabrechnungen der Überbrückungshilfen I bis IV sowie November- und Dezemberhilfe. Eine Anzeige klärt über den aktuellen Bearbeitungsstatus der eingereichten Anträge auf

Antragstellende können somit die im Rahmen der Schlussabrechnung ggf. neu berechnete Förderhöhe einsehen. Dies ermöglicht den Antragstellenden vor Abschluss der Prüfung durch die Bewilligungsstelle eine erste Abschätzung möglicher Nach- bzw. Rückzahlungen vorzunehmen.

Darüber hinaus beinhaltet das Portal eine Beihilfenübersicht, die die Verteilung der Förderhöhe auf die jeweils ausgewählten Beihilferegelungen dokumentiert. Unter Angabe der jeweiligen beihilferechtlichen Obergrenze können Antragstellende so den verbliebenen beihilferechtlichen Spielraum einsehen. Der Beihilfenübersicht liegen die in der Schlussabrechnung gemachten Eingaben zugrunde.

Der Zugang zum [Informationsportal](https://meine.ueberbrueckungshilfe-unternehmen.de/) erfolgt über das ELSTER-Zertifikat: Unternehmen authentisieren sich mit dem ELSTER-Unternehmenszertifikat; (Solo-)Selbstständige oder freiberuflich Tätige können wahlweise auch das persönliche ELSTER-Zertifikat nutzen.

Bitte beachten Sie, dass die Prüfung der Schlussabrechnung mehrere Monate in Anspruch nehmen kann. Anfragen zur voraussichtlichen Dauer der Bearbeitung können grundsätzlich nicht beantwortet werden.

### <span id="page-7-0"></span>**3.4 Welche Nachweise müssen bereitgehalten werden?**

Grundsätzlich muss die Antragstellerin bzw. der Antragsteller die den Angaben in den Anträgen auf Schlussabrechnung zugrundeliegenden Nachweise, Unterlagen und Zahlungsbelege vorhalten. Um eine effiziente Bearbeitung zu gewährleisten, sind die Nachweise und Unterlagen ausschließlich auf Anforderung der Bewilligungsstelle durch die prüfenden Dritten vorzulegen.

Hiervon abweichend sind der Bewilligungsstelle in den folgenden Fällen bereits mit Einreichung der Schlussabrechnung Nachweise zur Verfügung zu stellen. Dies erfolgt ausschließlich elektronisch über eine Upload-Funktion im Antragsverfahren.

- 1) Bei sämtlichen Anträgen mit einer Förderhöhe ab 1 Million Euro müssen geeignete Nachweise zu den Betriebsergebnissen elektronisch eingereicht werden. Dies kann insbesondere durch eine Gewinn- und Verlustrechnung (GuV) sowie eine Betriebswirtschaftliche Auswertung (BWA) mit einer Übersicht über alle Monate des Referenz- und Förderzeitraums oder vergleichbare Auswertungen erfolgen.
- 2) Bei sämtlichen Anträgen, die auf der beihilferechtlichen Grundlage der Bundesregelung Novemberhilfe/Dezemberhilfe oder der Allgemeinen Bundesregelung Schadensausgleich, COVID-19, gestützt sind, müssen geeignete Nachweise zu den Betriebsergebnissen elektronisch eingereicht werden. Dies kann insbesondere durch eine Gewinn- und Verlustrechnung (GuV) sowie eine Betriebswirtschaftliche Auswertung (BWA) mit einer Übersicht über alle Monate des Referenz- und Förderzeitraums oder vergleichbare Auswertungen erfolgen.
- 3) Antragstellende, die in der Überbrückungshilfe III Abschreibungen für Wertminderungen von Saisonware und verderblicher Ware als Fixkosten geltend gemacht haben, müssen eine Erklärung über die Richtigkeit und Vollständigkeit der entsprechenden Angaben geben, deren Plausibilität der/die prüfende Dritte zu bestätigen hat. Die Erklärung des Antragstellenden und die Bestätigung der/des prüfenden Dritten über die Plausibilität der Angaben müssen im Rahmen der Schlussabrechnung elektronisch eingereicht werden.

Hiervon unberührt bleibt, dass die Bewilligungsstellen weitere Nachweise zur Überprüfung der Anträge auf Schlussabrechnung anfordern dürfen. Dies umfasst sämtliche der in den Anträgen auf Schlussabrechnung gemachten Angaben belegenden Nachweise und Unterlagen. Die Bewilligungsstellen können im Einzelfall auch eine Vor-Ort-Inaugenscheinnahme durchführen. Auch nach der Zusendung der Schlussbescheide sind die Belege für die in den Nebenbestimmungen genannten Fristen aufzubewahren, da nachträglich u.a. Stichproben- und verdachtsabhängige Kontrollen möglich sind.

## <span id="page-8-0"></span>**3.5 Bis wann muss die Schlussabrechnung eingereicht werden?**

Die Schlussabrechnung für die Überbrückungshilfe I, II und III sowie die November- und Dezemberhilfe muss bis spätestens 30. Juni 2023 gebündelt ("Paket 1") über die Plattform www.ueberbrückungshilfe-unternehmen.de eingereicht werden.

Die Schlussabrechnung für die Überbrückungshilfe III Plus und Überbrückungshilfe IV ("Paket 2") muss ebenfalls bis zum 31. Oktober 2023 (verlängert) eingereicht werden.

Sofern im Einzelfall eine weitere Verlängerung für die Einreichung der Schlussabrechnung erforderlich ist, kann eine "Nachfrist" bis 31. März 2024 im digitalen Antragsportal beantragt werden. Voraussetzung hierfür ist die Anlage des Organisationsprofils (siehe Ziffer 3.2).

### <span id="page-8-1"></span>**3.6 Wer überprüft die Angaben in den Anträgen?**

Alle eingehenden Schlussabrechnungen werden zunächst einer systemseitig automatisierten Vorprüfung unterzogen. Ein Bestandteil der Vorprüfung ist ein umfangreicher Datenabgleich mit der Finanzverwaltung. Neben formalen Angaben werden hierbei insbesondere die Angaben des Antragstellers bzw. der Antragstellerin zum tatsächlichen Umsatz im Referenz- und Förderzeitraum abgeglichen.

Im anschließenden Prüfverfahren erfolgt unter Berücksichtigung der Vorprüfungsergebnisse eine vertiefte Prüfung der Schlussabrechnungen. Der prüfende Dritte kann im Laufe des vertieften Prüfprozesses von der Bewilligungsstelle zur Vorlage zusätzlicher Nachweise (z.B. Rechnungen und Zahlungsbelege zu Fixkostenpositionen) aufgefordert werden.

Die Antragstellenden werden im Rahmen der Antragstellung über den möglichen Datenabgleich zwischen Bewilligungsstellen, Strafverfolgungsbehörden und anderen Behörden in den Erläuterungen informiert.

### <span id="page-8-2"></span>**3.7 Was passiert bei falschen Angaben?**

Bei vorsätzlich oder leichtfertig falschen oder unvollständigen Angaben sowie vorsätzlichem oder leichtfertigem Unterlassen einer Mitteilung über Änderungen in diesen Angaben müssen die Antragstellenden mit Strafverfolgung wegen Subventionsbetrugs (§ 264 StGB) und weiteren rechtlichen Konsequenzen rechnen.

Die prüfenden Dritten haben ihre allgemeinen Berufspflichten zu beachten. Eine darüberhinausgehende Haftung gegenüber dem die Überbrückungshilfe gewährenden Land ist ausgeschlossen.

Wenn der Erklärung des Antragstellenden hinsichtlich Steueroasen zuwidergehandelt wird, hat eine Rückzahlung in voller Höhe zu erfolgen.

### <span id="page-8-3"></span>**3.8 Sind Änderungen nach Einreichung der Schlussabrechnungen möglich?**

Die prüfenden Dritten haben vor Einreichung der Schlussabrechnung die Möglichkeit, die gemachten Angaben zu prüfen. Die Form nachträglicher Änderungsmöglichkeiten ist vom Bearbeitungsstatus des Antrags in der Bewilligungsstelle abhängig. Im Falle eines zeitnah vom prüfenden Dritten festgestellten Änderungsbedarfs kann die gebündelte Schlussabrechnung vollständig zurückgezogen und neu eingereicht werden. Bei der dann folgenden Neueinreichung sind die Eingabefelder mit den Angaben der zurückgezogenen Schlussabrechnung vorausgefüllt, so dass ggf. nur die fehlerhaften Eingaben korrigiert werden müssen.

Sollte sich die Schlussabrechnung bereits in der Prüfung befinden, sind nachträgliche Änderungen nur durch Anmeldung eines Änderungsbedarfs bei der Bewilligungsstelle möglich. Je nach Umfang und Auswirkungen des Änderungsbedarfs wird die Bewilligungsstelle die Änderung im Auftrag des prüfenden Dritten vornehmen oder zur Neueinreichung der Schlussabrechnung auffordern.

# <span id="page-9-0"></span>**3.9 Welche Prüfpflichten haben die prüfenden Dritten zu beachten?**

Die prüfenden Dritten haben ihre allgemeinen Berufspflichten zu beachten. Eine darüberhinausgehende Haftung gegenüber dem die Überbrückungshilfe gewährenden Land ist ausgeschlossen.

Im Rahmen der Schlussabrechnung sind die gemachten Angaben des Antragstellenden anhand geeigneter Unterlagen auf ihre Plausibilität zu prüfen. Dabei hat der prüfende Dritte kritisch zu würdigen, ob die im Rahmen der Auftragstätigkeit insgesamt gewonnenen Erkenntnisse, die Angaben des Antragstellenden nachvollziehbar erscheinen lassen. Die Plausibilitätsprüfung sollte den prüfenden Dritten zu der Annahme veranlassen, dass die Anträge auf Schlussabrechnung im Namen des Antragstellenden in Übereinstimmung mit den Förderbedingungen der Corona-Wirtschaftshilfen gestellt werden.

Bei der Plausibilitätsprüfung berücksichtigt der prüfende Dritte insbesondere die folgenden Unterlagen:

- a) Umsatzsteuervoranmeldungen des Jahres 2019, 2020 und, soweit vorliegend, 2021
- b) Jahresabschluss 2019 und, soweit bereits vorliegend, Jahresabschluss 2020 und 2021
- c) Umsatz-, Einkommens- beziehungsweise Körperschaftssteuererklärung 2019 (und falls vorliegend Umsatz-, Einkommens- beziehungsweise Körperschaftssteuererklärung 2020 und 2021)
- d) Umsatzsteuerbescheid 2019 (und, falls vorliegend, Umsatzsteuerbescheid 2020 und 2021)
- e) Aufstellung der betrieblichen Fixkosten des Jahres 2019, 2020 und 2021
- f) Bewilligungsbescheide, falls dem Antragstellenden sonstige anzurechnende Leistungen aus anderen Förderprogrammen gewährt wurden.

Falls das Unternehmen von der Umsatzsteuervoranmeldung befreit ist, erfolgt die Plausibilitätsprüfung anhand der Umsatzsteuerjahreserklärung. Bei Sozialunternehmen (gemeinnützigen Unternehmen) und gemeinnützigen Vereinen hat die Plausibilitätsprüfung anhand der laufenden Buchführung zu erfolgen. Der konkrete Umfang der vorzulegenden Unterlagen/Angaben ist in Abhängigkeit von den individuellen Umständen des Antragstellenden zu bestimmen. Die vorgelegten Unterlagen sind auf formelle Richtigkeit, das heißt insbesondere Vollständigkeit und Lesbarkeit, zu prüfen

Im Falle einer auf Basis der Bundesregelung Fixkostenhilfe 2020, Bundesregelung Novemberhilfe/Dezemberhilfe (Schadensausgleich) bzw. Bundesregelung Schadensausgleich gewährten Corona-Wirtschaftshilfe sind darüber hinaus die in der jeweiligen Bundesregelung festgelegten Prüfmaßstäbe von den prüfenden Dritten zu beachten.

## <span id="page-10-0"></span>**3.10 Wer entscheidet über die finale Förderhöhe?**

Die Entscheidung über die endgültige Bewilligung und abschließende Festsetzung der Förderhöhe liegt in der Verantwortung der Bewilligungsstelle, bei der die Schlussabrechnung eingereicht wurde.

### <span id="page-10-1"></span>**3.11 Wem werden die Schlussbescheide erteilt?**

Für jedes Förderprogramm, für das eine Schlussabrechnung eingereicht wird, ergeht nach den landesrechtlichen Vorschriften ein gesonderter Schlussbescheid. In der Regel werden die Schlussbescheide elektronisch an die prüfenden Dritten zur Weiterleitung an die Antragstellenden erteilt. Die antragstellenden Unternehmen haben zukünftig die Möglichkeit, über ein [Infor](https://meine.ueberbrueckungshilfe-unternehmen.de/)[mationsportal](https://meine.ueberbrueckungshilfe-unternehmen.de/) den Bescheid bzw. die Bescheide direkt einzusehen.

Die Antragstellenden stimmen der Zusendung der Bescheide über die prüfenden Dritten in den Erklärungen zu, so dass Fristen, u. a. für etwaige Widersprüche/Klagen, mit dem Zugang an den prüfenden Dritten beginnen.

### <span id="page-10-2"></span>**3.12 Wann wird der Schlussbescheid ausgestellt?**

Aufgrund der hohen Anzahl eingehender Anträge ist mit einer mehrmonatigen Bearbeitungszeit zu rechnen. Die Bewilligungsstellen können Ihnen zur Dauer der Bearbeitung keine Auskunft erteilen. Antragstellende können direkt über [das Informationsportal](https://meine.ueberbrueckungshilfe-unternehmen.de/) Einblick in die eingereichte Schlussabrechnung und den Bearbeitungsstatus erhalten.

### <span id="page-10-3"></span>**3.13 Bis wann müssen Rückzahlungen erfolgen?**

Wenn die Höhe der bisher erhaltenen Zahlungen den im Schlussbescheid abschließend festgesetzten Anspruch auf Überbrückungshilfen bzw. November- und Dezemberhilfe übersteigt, erfolgt mit dem Schlussbescheid eine Anpassung der Förderhöhe. Die Antragstellerin bzw. der Antragsteller ist zur Rückzahlung des Differenzbetrags verpflichtet.

Die Bewilligungsstellen der Länder haben sich auf folgende Eckpunkte für Rückzahlungen verständigt:

- Nach Erlass des Schlussbescheides bei eingereichter Schlussabrechnung beträgt die Rückzahlungsfrist sechs Monate ab Datum des Schlussbescheides. Bis zum Ende der Zahlungsfrist ist keine Verzinsung zu leisten.
- In Abstimmung mit der Bewilligungsstelle können Stundungs- und Ratenzahlungsvereinbarungen für bis zu 24 Monaten getroffen werden, im Einzelfall bis zu 36 Monaten. Ab Fälligkeit der Rückzahlungsforderung soll eine Verzinsung i. H. v. 2 Prozentpunkten über dem Basiszinssatz festgelegt werden.
- Erfolgt eine Rückforderung bei Missbrauch oder Betrug oder weil die Schlussabrechnung nach Fristablauf nicht oder trotz Mahnung durch die Bewilligungsstelle unvollständig eingereicht wurde, soll die Rückzahlungsfrist einen Monat ab Datum des Schlussbescheides betragen. Der Rückzahlungsbetrag soll ab dem Zeitpunkt der Auszahlung der Förderung mit einem Zinssatz i. H. v. 5 Prozentpunkten über dem Basiszinssatz verzinst werden.

# <span id="page-11-1"></span><span id="page-11-0"></span>**4. Beihilferecht**

### **4.1 Was ist beihilferechtlich zu beachten?**

Die in den Beihilfe-FAQs und den FAQs für die jeweilige Überbrückungshilfe sowie die November- und Dezemberhilfe erläuterten beihilferechtlichen Regelungen gelten auch in der Schlussabrechnung.

Ein in der Antragstellung gewählter Beihilferahmen (De-Minimis-Verordnung, Bundesregelung Kleinbeihilfen 2020, Bundesregelung Fixkostenhilfe 2020, Allgemeine Bundesregelung Schadensausgleich, Covid-19) kann in der Schlussabrechnung gewechselt werden, sofern sich die Wechselmöglichkeit aus der nachstehenden Tabelle ergibt und die unter der Tabelle stehenden Voraussetzungen erfüllt sind.

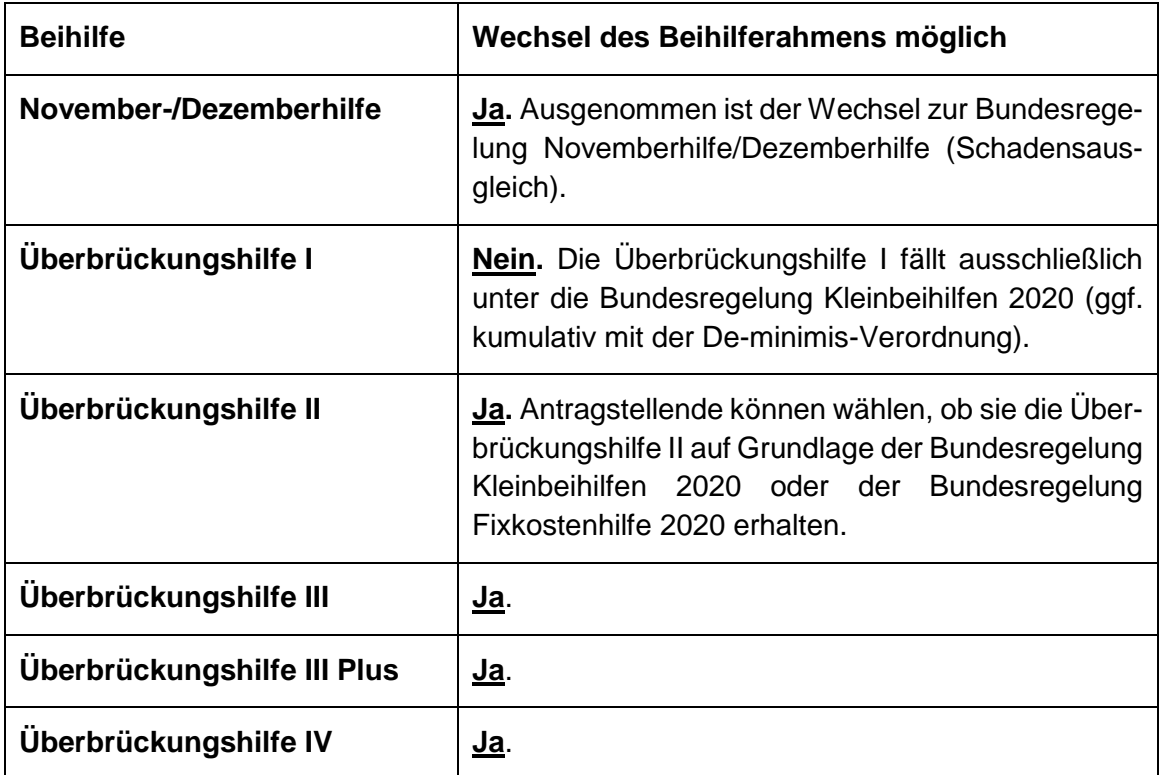

Ein Wechsel des Beihilferahmens ist nur möglich, wenn die beihilferechtlichen Voraussetzungen des Beihilferahmens, in den gewechselt werden soll, bereits im Zeitpunkt der Gewährung der Beihilfe erfüllt waren. Es darf also nicht nachträglich ein Beihilferahmen gewählt werden, der zum Zeitpunkt der ersten Entscheidung der Bewilligungsstelle über die Beihilfe nicht hätte ausgewählt werden können, da dessen Voraussetzungen zu diesem Zeitpunkt nicht erfüllt waren, sondern erst durch nach der Gewährung eintretende Umstände erfüllt wurden. Eine Umgehung der beihilferechtlichen Vorgaben durch den nachträglichen Wechsel des Beihilferahmens ist unzulässig.

*Beispiel: Die Bewilligungsstelle gewährt mit Bescheid vom 30. Mai 2021 antragsgemäß Überbrückungshilfe III in Höhe von 2,3 Mio. Euro. Der Bewilligung liegt für 1,3 Mio. Euro die Kleinbeihilfenregelung 2020 und für die weiteren 1 Mio. Euro die Bundesregelung Fixkostenhilfe 2020* 

*antragsgemäß zu Grunde. Der Antragstellende hatte am 30. Mai 2021 noch einen KfW-Schnellkredit in Höhe 500.000 Euro, weswegen er die Bundesregelung Kleinbeihilfen 2020 nur bis zur Höhe von 1,3 Mio. Euro in Anspruch nehmen konnte (zu Details siehe Ziffer 4.16 der Überbrückungshilfe III FAQ). In der Schlussabrechnung möchte der Antragstellende nun vollständig in die Bundesregelung Kleinbeihilfen 2020 wechseln, da er den KfW-Schnellkredit vollständig zurückgezahlt hat und er gelesen hat, dass ab der Überbrückungshilfe IV die Beihilfeobergrenze unter der Bundesregelung Kleinbeihilfen 2020 2,3 Mio. Euro beträgt. Dieser Wechsel ist nicht möglich, da die beihilferechtlichen Voraussetzungen für eine Gewährung von Überbrückungshilfe III in Höhe von 2,3 Mio. Euro ausschließlich auf Grundlage der Bundesregelung Kleinbeihilfen 2020 am 30. Mai 2021 nicht vorlagen. Die Beihilfeobergrenze der Bundesregelung Kleinbeihilfen von 2,3 Mio. Euro gilt erst ab der Überbrückungshilfe IV, für die Überbrückungshilfe III gilt die Bundesregelung Kleinbeihilfen 2020 mit der Maßgabe eines beihilferechtlich zulässigen Höchstbetrags von 1,8 Mio. Euro. Demnach kann der 1,8 Mio. Euro übersteigende Überbrückungshilfe III-Betrag nicht auf die Bundesregelung Kleinbeihilfen 2020 gestützt werden. Da der KfW-Schnellkredit erst nach dem 30. Mai 2021 zurückgezahlt wurde, kann diese Rückzahlung in der Schlussabrechnung beihilferechtlich ebenfalls nicht berücksichtigt werden.*

Alle beantragten Beihilfen des antragstellenden Unternehmens bzw. Unternehmensverbundes, die hinsichtlich der Einhaltung der beihilferechtlichen Obergrenzen relevant sind, sind im Organisationsprofil unter "Sonstige Beihilfen" vollständig anzugeben (vgl. hierzu die Ausführungen in Ziff. 3.2.). Die vom Antragsteller bzw. der Antragstellerin beantragte Überbrückungshilfe I-III sowie November- und Dezemberhilfe werden im Rahmen des Paketansatzes systemseitig berücksichtigt und in der abschließenden Beihilfenübersicht aufgeführt.

Hat ein anderes Unternehmen desselben Unternehmensverbundes Überbrückungshilfe I-III oder Novemberhilfe/Dezemberhilfe beantragt, so erfolgt keine automatische Berücksichtigung. In diesem Fall müssen die genannten Beihilfen ebenfalls unter "Sonstige Beihilfen" im Organisationsprofil angegeben werden.

### <span id="page-12-1"></span><span id="page-12-0"></span>**5. Allgemeines**

#### **5.1 Wie erkenne ich, dass es sich bei dieser Webseite um ein vertrauenswürdiges Angebot handelt?**

Diese Webseite und der Online-Antrag zur Überbrückungshilfe sind Angebote des Bundesministeriums für Wirtschaft und Klimaschutz, des Bundesministeriums der Finanzen sowie des Bundesministeriums des Innern und für Heimat.

Sie sind ausschließlich unter den gültigen Webadressen [https://www.ueberbrueckungshilfe-un](https://www.ueberbrueckungshilfe-unternehmen.de/)[ternehmen.de/](https://www.ueberbrueckungshilfe-unternehmen.de/) sowie <https://antragslogin.ueberbrueckungshilfe-unternehmen.de/> zu erreichen.

Geben Sie erst dann Ihre Daten ein, nachdem Sie sich vergewissert haben, dass [ueberbrue](https://www.ueberbrueckungshilfe-unternehmen.de/)[ckungshilfe-unternehmen.de](https://www.ueberbrueckungshilfe-unternehmen.de/) bzw. [antragslogin.ueberbrueckungshilfe-unternehmen.de](https://antragslogin.ueberbrueckungshilfe-unternehmen.de/uservalidation/) als Webadresse im Adressfeld Ihres Browsers stehen. Ähnlich anmutende Webangebote unter abweichenden Webadressen oder mit anderen Endungen sind Fake-Webseiten.

### <span id="page-12-2"></span>**5.2 An wen können weitere Fragen adressiert werden?**

Fragen können an prüfende Dritte gerichtet werden. Fragen allgemeiner Art sind an den Service-Desk des [Bundesministeriums für Wirtschaft und Klimaschutz](https://www.ueberbrueckungshilfe-unternehmen.de/DE/Meta/Kontakt/kontakt.html) zu richten.

# <span id="page-13-0"></span>**5.3 Handeln die prüfenden Dritten im Auftrag des antragstellenden Unternehmens?**

Ja.

# <span id="page-13-1"></span>**5.4 Wie gehe ich bei einem Wechsel der prüfenden Dritten vor?**

Alle Schlussabrechnungen eines Paketes müssen gebündelt von einer bzw. einem prüfenden Dritten bearbeitet und eingereicht werden. Wurden verschiedene Hilfen in Paket 1 (Überbrückungshilfe I bis III sowie Novemberhilfe/Dezemberhilfe) oder Paket 2 (Überbrückungshilfe III Plus und IV) ursprünglich von unterschiedlichen prüfenden Dritten beantragt, so ist vor Erstellung der Schlussabrechnung ein Wechsel hin zu einer bzw. einem prüfenden Dritten umzusetzen. Unter der Voraussetzung, dass alle vorliegenden Informationen und Dokumente zur Verfügung gestellt werden, können andere prüfende Dritte den Auftrag zur weiteren Betreuung übernehmen und bearbeiten. Das Gleiche gilt für die Übernahme der Schlussabrechnung durch andere prüfende Dritte bei triftigen Gründen der Nichterreichbarkeit der oder des ursprünglich prüfenden Dritten.

Wenn Unternehmen desselben Verbundes unabhängig voneinander Anträge im selben Förderprogramm gestellt haben, und dieser Fehler im Rahmen der Schlussabrechnung korrigiert werden soll, ist zunächst zu prüfen, ob alle "betroffenen" Anträge der verschiedenen Unternehmen des Verbundes bei einem identischen prüfenden Dritten liegen (siehe Ziffer 6.4). Andernfalls ist auch in diesem Fall ein "Wechsel des prüfenden Dritten" durchzuführen.

### **Beispiel:**

Für das Restaurant Ratskeller hat Steuerberaterin Stahnke einen Antrag auf Überbrückungshilfe I eingereicht. Steuerberaterin Siebel hat die Anträge für Novemberhilfe und Dezemberhilfe übernommen. Um die Voraussetzungen der Schlussabrechnung zu erfüllen, muss der Antragstellende in diesem Fall den Antrag für die Überbrückungshilfe I auf Frau Siebel oder die Anträge auf Novemberhilfe und Dezemberhilfe auf Frau Stahnke übertragen.

Wie der Antrag über einen "Wechsel des prüfenden Dritten" umgesetzt werden kann, wird auf folgender Seite erklärt: ["Anleitung: Wechsel des prüfenden Dritten".](https://www.ueberbrueckungshilfe-unternehmen.de/Content/Textsammlungen/wechsel-pruefende-dritte.html)

# <span id="page-13-3"></span><span id="page-13-2"></span>**6. Sonderfälle**

### **6.1 Wie kann von dem Wahlrecht zwischen Neustarthilfe und Überbrückungshilfe III Gebrauch gemacht werden?**

Den Antragstellenden wird ein nachträgliches Wahlrecht zwischen der Neustarthilfe und der Überbrückungshilfe III eingeräumt. Sie können somit nach erfolgter Antragstellung und Bewilligung ihres Antrages von der Neustarthilfe zur Überbrückungshilfe III wechseln und umgekehrt, um das für sie vorteilhaftere Programm auszuwählen.

Von dem Wahlrecht können alle Antragstellenden Gebrauch machen, die in beiden Programmen antragsberechtigt sind. Voraussetzung ist, dass bereits ein Antrag für eines der beiden Programme gestellt und beschieden wurde. Zudem muss die/der Antragstellende eine Erklärung abgeben, dass auf jegliche Ansprüche im Rahmen des ursprünglich ausgewählten Programmes verzichtet wird. Mit Zugang der Verzichtserklärung verliert der ursprüngliche Bescheid seine Wirksamkeit.

Das Wahlrecht kann im Zeitraum vor der Endabrechnung der Neustarthilfe oder im Zeitraum vor der Schlussabrechnung der Überbrückungshilfe III, spätestens aber bis zum 15.06.2022 ausgeübt werden. Nach Einreichung der Endabrechnung der Neustarthilfe bzw. Schlussabrechnung der Überbrückungshilfe III ist die Ausübung des Wahlrechts nicht mehr möglich. Deshalb muss das Wahlrecht zwingend vor Einreichung der End- bzw. Schlussabrechnung ausgeübt werden.

Um das Wahlrecht auszuüben, müssen die Antragstellenden einen Antrag in dem Programm stellen, in das sie wechseln möchten. Hierzu müssen sie sich an den Service-Desk wenden, damit die Antragstellung ermöglicht wird. Eine End- bzw. Schlussabrechnung muss jeweils in dem Programm vorgenommen werden, in das der/die Antragstellende nach Ausübung des Wahlrechtes gewechselt ist.

Weitergehende Informationen zum Wahlrecht finden Sie in den FAQ zur Neustarthilfe.

#### <span id="page-14-0"></span>**6.2 Wie ist bei abgelehnten Anträgen für die Novemberhilfe und Dezemberhilfe zu verfahren?**

Wenn im Rahmen der Schlussabrechnung eine fehlende Antragsberechtigung für die Novemberhilfe bzw. Dezemberhilfe festgestellt wird, kann, sofern ein Antrag auf Überbrückungshilfe III bereits gestellt wurde und die Antragsvoraussetzungen vorliegen, der Förderzeitraum um die Monate November bzw. Dezember erweitert werden.

Antragstellende, deren **Direktantrag** auf Novemberhilfe bzw. Dezemberhilfe abgelehnt wurde, können eine Förderung für die Monate November und Dezember 2020 im Rahmen der Schlussabrechnung erhalten, sofern sie einen Antrag auf Überbrückungshilfe III gestellt und die Einbeziehung der entsprechenden Monate fristgerecht bis zum 15. Juni 2022 beantragt haben.

#### <span id="page-14-1"></span>**6.3 Welche Konsequenzen hat eine Geschäftsaufgabe bzw. Insolvenz für die Gewährung bereits bewilligter Zuschüsse?**

Grundsätzliches Ziel aller Corona-Wirtschaftshilfen ist die Sicherung der wirtschaftlichen Existenz der von den Corona-bedingten Einschränkungen betroffenen Unternehmen. Daher erfolgt keine Förderung von Unternehmen, die ihren Geschäftsbetrieb eingestellt haben oder das Insolvenzverfahren angemeldet haben.

Erfolgte eine Geschäftsaufgabe bzw. Insolvenzanmeldung vor Erhalt des Zuschusses einer Corona-Wirtschaftshilfe, sind die Zuschüsse dieses Förderprogramms und etwaig beantragter Folgeprogramme vollständig zurückzuzahlen.

Die Zuschüsse eines Förderprogramms sind zurückzuzahlen, falls die Geschäftsaufgabe bzw. Insolvenzanmeldung nach Erhalt des Zuschusses, aber vor Ablauf des Förderzeitraums der entsprechenden Corona-Wirtschaftshilfe erfolgte. Die Zuschüsse etwaig beantragter Folgeprogramme sind vollständig zurückzuzahlen.

Erfolgte die Geschäftsaufgabe bzw. Insolvenzanmeldung nach Erhalt des Zuschusses und nach Ablauf des Förderzeitraums einer Corona-Wirtschaftshilfe, müssen die Zuschüsse dieses Förderprogramms und vorangegangener Förderprogramme nicht zurückgezahlt werden. Ungeachtet der Geschäftsaufgabe bzw. Insolvenz ist eine Schlussabrechnung einzureichen.

Die Ermittlung der endgültigen Förderbeträge im Rahmen der Schlussabrechnung kann je Förderprogramm eine Nachzahlung von Zuschüssen an Unternehmen oder eine Rückforderung von Zuschüssen ergeben. Eine Nachzahlung von Zuschüssen aus den Corona-Wirtschaftshilfen an Unternehmen, die ihren Geschäftsbetrieb eingestellt haben oder das Insolvenzverfahren angemeldet haben, ist ausgeschlossen. Dies gilt auch für ermittelte Nachzahlungen aus Förderprogrammen, deren Förderzeitraum vor der Einstellung des Geschäftsbetriebes bzw. der Anmeldung des Insolvenzverfahrens endete.

Nach Eröffnung des Insolvenzverfahrens ist, außer in den Fällen der nach § 35 Abs. 2 InsO freigegebenen selbständigen Tätigkeit, der Insolvenzverwalter zur Einreichung der Schlussabrechnung über einen prüfenden Dritten verpflichtet und von diesem im Organisationsprofil als neuer Antragsteller einzutragen. Dies gilt auch für einen vorläufigen Insolvenzverwalter, wenn dem Schuldner ein allgemeines Verfügungsverbot auferlegt wurde.

### <span id="page-15-0"></span>**6.4 Wie wird bei verbundenen Unternehmen vorgegangen?**

Bei verbundenen Unternehmen ist stets das Unternehmen, das stellvertretend für alle Unternehmen des Verbundes einen Antrag auf Überbrückungshilfe bzw. Novemberhilfe/Dezemberhilfe gestellt hat, zur Einreichung der Schlussabrechnung verpflichtet.

Leistungen aus anderen Corona-bedingten Zuschussprogrammen des Bundes und der Länder, die von Unternehmen desselben Unternehmensverbundes beantragt wurden, sind, soweit die Fördergegenstände übereinstimmen und die Förderzeiträume sich überschneiden, anzugeben. Im Organisationsprofil sind ebenso alle sonstigen beantragten Beihilfen aller Unternehmen des Verbundes, die zur Kontrolle der Einhaltung der beihilferechtlichen Obergrenzen zu berücksichtigen sind, anzugeben.

Wenn verschiedene Hilfen der Pakete 1 und 2 von unterschiedlichen Unternehmen desselben Verbundes beantragt wurden, ist dennoch in der Schlussabrechnung grundsätzlich je Verbund nur ein Organisationsprofil anzulegen. Es besteht in diesem Fall keine Vorgabe, welcher der Antragsteller als verbundenes Unternehmen das Organisationsprofil ausfüllt. Die Anträge der verschiedenen Antragsteller des Verbundes sind diesem Profil zuzuordnen. Damit wird u.a. sichergestellt, dass Abhängigkeiten der Hilfen untereinander (z.B. Anrechnung Überbrückungshilfe II auf Überbrückungshilfe III) und die für den Verbund zu berücksichtigenden Beihilfen vollständig erfasst sind. Es ist zu beachten, dass im Falle verschiedener Antragsteller innerhalb eines Pakets jeweils eigenständige Erklärungen je Antragsteller vor Absenden des Pakets hochzuladen sind (siehe Leitfaden für prüfende Dritte "Erklärungen bei unterschiedlichen Antragstellern im Verbund"). Grundsätzlich gilt, dass die Schlussabrechnung nur gebündelt im Paket von einer einzigen prüfenden Dritten bzw. einem einzigen prüfenden Dritten eingereicht werden kann. Wurden die ursprünglichen Anträge von verschiedenen prüfenden Dritten eingereicht, ist vorab ein Wechsel zu einer bzw. einem prüfenden Dritten (siehe Ziffer 5.4) notwendig.

Verbundene Unternehmen durften nur einen Antrag auf Überbrückungshilfen bzw. Novemberund Dezemberhilfe für alle verbundenen Unternehmen stellen. Wenn abweichend von dieser Förderbedingung Unternehmen desselben Verbundes unabhängig voneinander Anträge im selben Förderprogramm gestellt haben, und dieser Fehler erst im Rahmen der Schlussabrechnung erkannt wird, ist wie folgt vorzugehen:

- Es muss zunächst sichergestellt werden, dass alle "betroffenen" Anträge der verschiedenen Unternehmen des Verbundes bei einem identischen prüfenden Dritten liegen. Andernfalls muss ein "Wechsel des prüfenden Dritten" mit der Übertragung der für das Verwaltungsverfahren notwendigen Vollmachten vollzogen werden (siehe Ziffer 5.4).
- Von den Unternehmen des Verbundes, die einen Antrag im selben Förderprogramm gestellt haben, reicht nur ein Unternehmen die Schlussabrechnung ein. Dabei ist grundsätzlich das Unternehmen, das zeitlich zuerst einen Antrag auf die jeweilige Überbrückungshilfe bzw. November-/ und Dezemberhilfe gestellt hat, zur Einreichung der Schlussabrechnung verpflichtet. Sollte ein anderes Unternehmen des Verbundes die Schlussabrechnung einreichen, so liegt es letztlich im Ermessen der Bewilligungsstelle, der Auswahl zu folgen.
- Alle bisherigen (Einzel-)Anträge der übrigen Unternehmen des Verbundes müssen in der Schlussabrechnung angegeben werden. Unter den betroffenen Anträgen sind auch solche anzugeben, über die noch nicht entschieden wurde. Damit können alle (bereits ausgezahlten) Zuschüsse an die übrigen Unternehmen des Verbundes zugeordnet und im späteren Prüfverfahren berücksichtigt werden.
- Der prüfende Dritte korrigiert in der Schlussabrechnung alle Angaben (insbesondere zu Umsätzen, ggf. Fixkosten, Erhalt sonstiger Hilfen) entsprechend der für verbundene Unternehmen geltenden Anforderungen. Insbesondere gibt er die Angaben für alle zum Verbund gehörenden Unternehmen an, so wie es ursprünglich bereits hätte geschehen müssen. Auf Grundlage der korrigierten, kumulativen Angaben wird eine neue Förderhöhe für den Verbund berechnet. Die Bescheide der übrigen Unternehmen des Verbundes, die einen Antrag im selben Förderprogramm gestellt haben, werden aufgehoben.
- Die im Schlussbescheid für den Verbund final festgesetzte Förderhöhe soll mit den zu leistenden Rückzahlungen der übrigen Unternehmen des Verbundes, die eine Förderung im selben Programm erhalten haben, verrechnet werden. Dadurch sollen Zahlungswege verkürzt und Liquidätsengpässe vermieden werden.
- Voraussetzung für die Verrechnung ist das Einvernehmen der verbundenen Unternehmen. Liegt das Einvernehmen nicht vor, müssen die übrigen Unternehmen des Verbundes die erhaltenen Förderbeträge erst zurückzahlen, bevor die final festgesetzte Förderhöhe an das federführende Unternehmen ausgezahlt werden kann.

### <span id="page-16-0"></span>**6.5 Wie ist bei einer Verlegung des Hauptsitzes des Antragstellenden vorzugehen?**

Für Fälle, in denen Anträge durch Verlegung des Hauptsitzes oder bei bestimmten Konstellationen von Verbundunternehmen durch unterschiedliche Bewilligungsstellen bearbeitet wurden, kann die Schlussabrechnung zunächst nur über die Bewilligungsstelle durchgeführt werden, bei der der erste Antrag eingereicht wurde. Sie erfolgt in der vorgegebenen Reihenfolge. Im Paket 1: Überbrückungshilfe I, Novemberhilfe, Dezemberhilfe, Überbrückungshilfe II, Überbrückungshilfe III. Im Paket 2: Überbrückungshilfe III Plus, Überbrückungshilfe IV. Der Teilantrag der ersten Bewilligungsstelle kann bereits abgesendet werden. Die Möglichkeit, für dasselbe Organisationsprofil einen weiteren Teilantrag über eine andere Bewilligungsstelle zu erstellen, folgt im Anschluss.

#### <span id="page-16-1"></span>**6.6 Wie ist im Fall des Todes des Antragstellers oder bei nach Antragstellung eingetretener sonstiger Gesamtrechtsnachfolge des antragstellenden Unternehmens vorzugehen?**

Erlangen Bewilligungsstelle oder prüfender Dritter Kenntnis vom Tod des Antragstellers, vom Eintritt einer sonstigen Gesamtrechtsnachfolge oder von weiteren in diesem Zusammenhang für das Schlussabrechnungsverfahren relevanten Informationen<sup>3</sup> informieren sie den jeweils anderen darüber schriftlich oder per E-Mail.

<sup>3</sup> Solche Informationen sind z.B. die Kenntnis darüber, wer als Erbe eingesetzt ist oder dass Erben unbekannt sind oder das Erbe ausgeschlagen haben, vom Nachlassgericht ein Nachlasspfleger bestellt wurde oder dass ein Beschluss über die Feststellung des Fiskus als Erbe vorliegt, möglichst auch weitere Hinweise wie Aktenzeichen und Amtsgericht.

In den Fällen der Gesamtrechtsnachfolge (in Fällen, in denen der Antragsteller zwischenzeitlich verstorben ist oder das antragstellende Unternehmen durch eine sonstige Gesamtrechtsnachfolge (z.B. nach dem UmwG) auf einen neuen Rechtsträger übergegangen ist) geht auch die Pflicht zur Einreichung der Schlussabrechnung auf den Rechtsnachfolger über. Erfolgt keine Schlussabrechnung, werden die dem Antragsteller gewährten Hilfen grundsätzlich auch vom Rechtsnachfolger zurückgefordert.

Ist der **Antragsteller** nach Erst- oder Änderungsantragstellung **verstorben**, haben dessen Erbe oder dessen Erben die Schlussabrechnung einzureichen. Der Erbe oder die Erben sind durch den prüfenden Dritten als neue Antragsteller im Organisationsprofil einzutragen. Sollte die Beauftragung des prüfenden Dritten nach dem Tod des Antragstellers z.B. durch Kündigung enden, hat der Erbe oder dessen Vertreter hierfür einen neuen prüfenden Dritten zu beauftragen (siehe Ziffer 5.4). Wenn die Frist zur Einreichung der Schlussabrechnung aufgrund des Erbfalls durch den oder die Erben nicht eingehalten werden kann, wird die zuständige Bewilligungsstelle auf Antrag des prüfenden Dritten (schriftlich oder per E-Mail) die Einreichung der Schlussabrechnung auch nach Fristablauf zulassen.

Verstirbt der Antragsteller, nachdem die Schlussabrechnung bereits teilweise oder vollständig eingereicht worden ist, teilt der prüfende Dritte dies der Bewilligungsstelle schriftlich oder per E-Mail mit. Bis zur Ermittlung eines Erbens, einer Erbengemeinschaft oder bis zur Einsetzung eines Nachlassverwalters setzt die Bewilligungsstelle das Schlussabrechnungsverfahren aus.

Sind Erben bekannt, treten diese in den Stand des Verfahrens ein, es sei denn, das Erbe wurde ausgeschlagen. Mit der Eingabe des oder der Erben sowie ggf. eines gesetzlichen Vertreters, eines durch das Nachlassgericht bestellten Nachlasspflegers bzw. eines bevollmächtigten Vertreters der Erbengemeinschaft usw. als neuen Antragsteller im Organisationsprofil bestätigt der prüfende Dritte, dass ihm ein Nachweis der Rechtsnachfolge bzw. der Berechtigung, das Verfahren zu führen, vorliegt, den er auf Verlangen der Bewilligungsstelle vorzulegen hat.

Ist der **Antragsteller keine natürliche Person** und ist nach der Erst- oder Änderungsantragstellung eine Gesamtrechtsnachfolge eingetreten (z.B. nach dem UmwG), ist der Rechtsnachfolger zur Einreichung der Schlussabrechnung verpflichtet. Ist die Schlussabrechnung bereits vor Wirksamwerden der Rechtsnachfolge im Namen des ursprünglichen Antragstellers eingereicht worden, wird auch in diesen Fällen das Verfahren mit dem Rechtsnachfolger fortgesetzt. Mit der Eingabe des Rechtsnachfolgers im Organisationsprofil bestätigt der prüfende Dritte, dass ihm ein Nachweis der Gesamtrechtsnachfolge vorliegt, den er auf Verlangen der Bewilligungsstelle vorzulegen hat.

Die Daten des oder der Erben oder des sonstigen Gesamtrechtsnachfolgers als neuem Antragsteller können durch den prüfenden Dritten jeweils nur bis zur Einreichung des jeweiligen Schlussabrechnungspakets im Organisationsprofil eingegeben werden. Ist das Paket noch nicht in Bearbeitung durch die Bewilligungsstelle, kann der prüfende Dritte den Antrag zurückziehen und mit den Daten des neuen Antragstellers neu einreichen. Andernfalls ist der Änderungsbedarf bei der Bewilligungsstelle über das Portal anzumelden, vgl. Ziffer 3.8 bzw. den Leitfaden für prüfende Dritte. Bei der Anmeldung des Änderungsbedarfes sind die Informationen zum Rechtsnachfolger mitzuteilen und das Vorliegen des entsprechenden Nachweises zu bestätigen.

Nachzahlungen aus der Schlussabrechnung können an den oder die Erben oder an den neuen Rechtsträger des Unternehmens nur dann erfolgen, wenn dieser den Geschäftsbetrieb des ursprünglichen Antragstellers fortführt (vgl. Ziff. 6.3.).